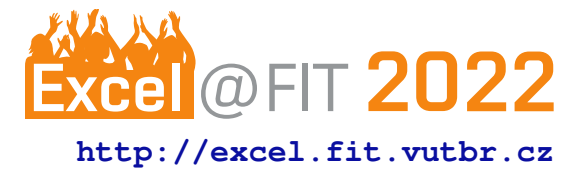

# **Ebe – A tool for automated file editing using genetic programming**

Marek Sedláček\*

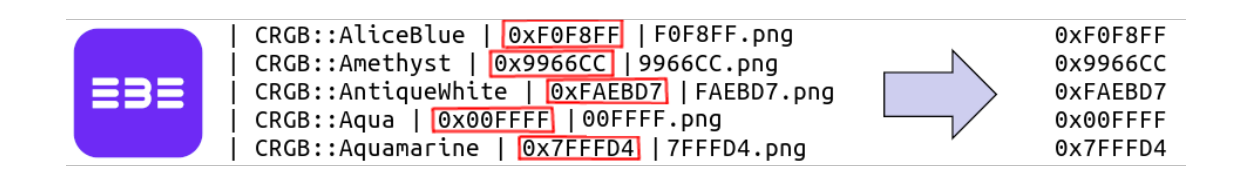

# **Abstract**

File editing is a big part of today's work for many people, but not everyone has programming skills or deep knowledge of editing tools to make their editing efficient and quick. This is exactly what Ebe is trying to solve. Ebe takes snippets of file edits done by the user and using genetic programming it finds the correct algorithm to transform the whole file or even multiple files into desired output. Ebe is currently in early version 0.3, but despite that Ebe already achieves some notable results and already contains some additional features for more skilled users to get the most out of it. Ebe is not only for non-programmers, since it can find some edits on its own within seconds, it is a great alternative to handwriting a script for such edits. Even though machine learning is the current hot topic, Ebe uses the approach of evolution – genetic programming – to find the solution, which makes Ebe quite a unique tool and this approach brings in some advantages such as low computational requirements and no need for internet communication with a cloud.

**Keywords:** Compiler — Interpreter — Genetic programming

**Supplementary Material:** [Downloadable Code](https://github.com/mark-sed/ebe)

[\\*xsedla1b@vutbr.cz,](mailto:xsedla1b@vutbr.cz) *Faculty of Information Technology, Brno University of Technology*

# **<sup>1</sup> 1. Introduction**

 Almost everyone who does their work on computer has to work with files and edit them in some ways. It might be as simple as deleting a few lines or as complicated as deleting specific values and moving data or even whole columns around. For programmers, when it comes to those more difficult edits, this might usually mean writing a script to do these edits, but what about the others? Physicist that wants to transform a data set, linguist that want to remove unwanted entries and just overall anyone. Is editing by hand really the best solution? Or forcing these people to learn to program 13 just to do a few edits like this?

14 Doing small edits is a perfect job for a file editor 15 and hands-on approach, but when editing a file with thousands of lines, this is no longer a viable option 16 and some other tool needs to be employed. In many 17 cases such "tool" is a program in some programming 18 language, but writing this code requires programming 19 skills and, depending on the skill, notable time to write 20 it and tests it. So a tool that claims to do this, should 21 not only "get the job done", but also should not take a 22 long time to do so and require deep knowledge from 23 the user, otherwise working with the tool will take 24 longer than the actual work for which the file is edited. 25

Nowadays there are many methods and tools for 26 automated specialized file editing and file transforma- 27 tion. File types and their formats vary a lot and thus 28 only a one tool cannot handle all these types, but rather 29 specializes on a certain file type and format. But there 30

 still exist tools, which can handle almost all possible formats, but those tools then require the user to put in a lot of effort to make them correctly work for all the possible inputs and cases. Such example can be the AWK programming language, which was designed in the late 1980s by Alfred Aho, Peter Weinberger and Brian Kernighan for the sole purpose of file editing [\[1\]](#page-5-0). Since AWK is used till this day and is a built-in tool for many operating systems [\[2\]](#page-5-1), this only suggests that the need has not gone away, but in fact may have even gone up, with the rise of high computing and large storage capabilities for computers.

 Another popular editing approach is the use of gen- eral purpose programming language, such as Python 3, Perl or even Bash. This approach allows to work with almost any file format, but requires additional work to adjust to it and deep enough knowledge of the language and the file that is being edited.

 Ebe is trying to tackle all of these problems, it requires the user to only know how to run it and offers a quite fast editing (compilation and interpretation) times compare to writing and running scripts by hand or even doing all the editing by hand.

 Currently Ebe is not a perfect do-it-all tool, but already offers a quite powerful ability to do many edits in a short time with the option that it will find these edits for the user. And unlike many other tools, offers the option to edits multiple similar files at once. It also uses data types and thus in combination with user defined expressions allows for changing values in the whole file based on an expression. And if someone does not trust the evolution, they can always write the editing algorithm themselves and then interpret it using 64 Ebe.

# **2. Genetic programming for code generation <sup>65</sup>**

 Genetic programming (*GP*) is technique popularized by John Koza in the 1990s and it is a process of opti- mization [\[3\]](#page-5-2). When speaking about code generation with genetic programming, the whole process some- what imitates evolution in the nature. It starts with randomly initialized populations of candidate pheno- types, which in this case would be simple programs. Just as in the nature, these candidates are crossed with each other, mutated, scored and then the best ones are selected into future populations based on the scor- ing [\[4\]](#page-5-3). Scoring of the program and the strength of GP compare to pure randomness can be seen in figure [1.](#page-1-0) Scoring is a big part of genetic programming and

79 there always needs to be a scoring function, called the 80 "fitness function". This function guides the evolution,

<span id="page-1-0"></span>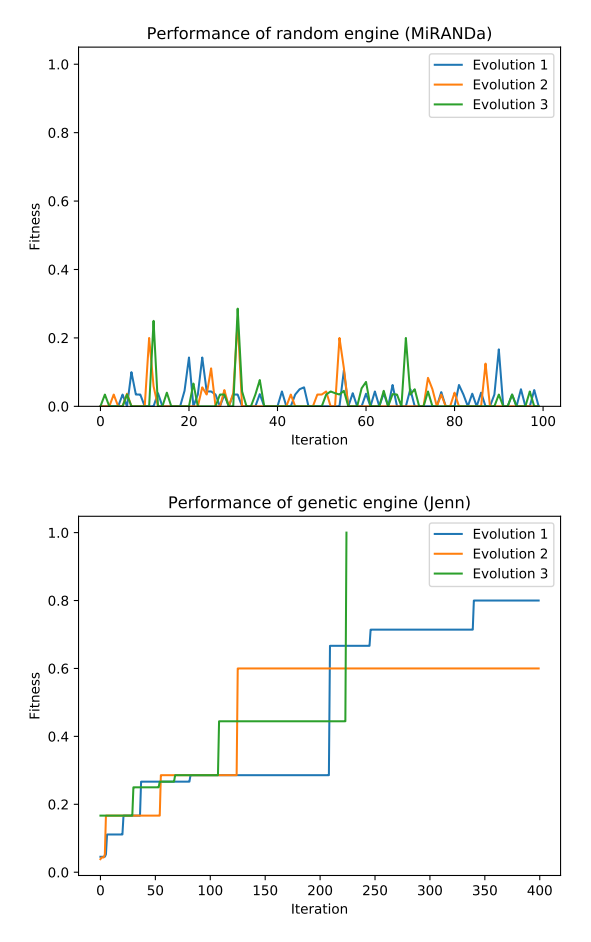

**Figure 1.** Comparison of 3 iterations of program evaluation using a pure random – MiRANDa engine – program generation (*top graph*) and genetic programming – Jenn engine – approach (*bottom graph*). The GP approach steadily improves the quality of the program, whereas random approach relies only on brute force approach.

by favoring phenotypes with better fitness score [\[3\]](#page-5-2). 81 Without a fitness function, there is no way to guide the 82 evolution and thus this limits genetic programming to 83 a limited set of problems, where it can be employed. 84

The need for fitness function, somewhat limits the 85 use for code generation, since often the implemen- 86 tation of fitness function would result in no longer 87 needing the GP, since the fitness function would be 88 the solution itself. An example of this would be when 89 one was to evolve a sorting algorithm using genetic 90 programming. To score a solution, the output of the 91 generated code needs to be compared to some ground 92 truth, which in this case would be already sorted input 93 and thus the fitness function could be used for this job 94 instead of the generated program.

But this limitation does not mean that genetic pro- 96 gramming has no use in this field. On top of generating 97 code, where fitness function can be provided (such as 98

 algorithms for file editing), it can help optimize func- tions (its time or even space complexity), by evolv- ing parts of the code into ways a programmer would not think of [\[5\]](#page-5-4) or it can also help automatically fix bugs [\[6\]](#page-5-5). In other similar fields GP can be used for 04 tasks such as generating computer art  $[7]$ <sup>1</sup>, compose

105 music [\[8\]](#page-5-7) and many other uses.

# **<sup>106</sup> 3. Ebe – Edit by Example**

107 Ebe is a program (compiler and interpreter) for editing 108 files just from given examples.

 All the user has to do is create a snipped of file before and after the desired edits (input and output example), give this to Ebe and it will try to find a fitting algorithm (program in *Ebel* language), which would do the desired transformations from input example to the output example (example of Ebe's usage can be seen in figure [2\)](#page-2-1).

116 Since Ebe is aimed also at people with little to no programming knowledge, Ebe's philosophy is to not cause exceptions and errors as long as it is not neces- sary. Meaning that, when an incorrect instruction or input is encountered, rather than exiting the execution with error, only a warning is printed and the instruction or input is ignored. Ebe is very verbal about this and will notify about any problems, but this philosophy is quite handy when interpreting multiple files, which might slightly differ (a division by 0 might be encoun- tered or different data type at some position), but one Ebel will work on all of them.

 Ebe consists of multiple independent modules (see figure [3\)](#page-3-0), where some of them can even be used in- dependently. One of the main modules is *Ebec* (Ebe compiler), which does all the necessary file parsing and guides the evolution, which happens in the *Eben* (Ebe engine). Once the compiler and engine evolve sufficiently fitting program, then this can be outputted or loaded into the *Ebei* (Ebe interpreter), which can then edit any number of files using this algorithm.

 The time for Ebe to generate a suitable program is non-deterministic and depends on lots of external factors. Some very simple programs can be evolved within tenth of a second and some difficult ones might take a few minutes to be evolved. This might be a significant time to some people, but compare to al- ternative approach with editing by hand or writing an editing script, this might be faster and simpler ap- proach, since it can run in the background, while other work is done.

```
[<mark>mark-sed</mark>@ebe]$ l
example.in example.out
                               temps.data
[mark-sed@ebe]$ cat temps.data
Prague: 42
Paris: 50
Venice: 60
Munich: 38
[mark-sed@ebe]$ cat example.in
Prague: 42
[mark-sed@ebe]$ cat example.out
Prague: {! (($ - 32) * 5) / 9 !}<br>Prague: {! (($ - 32) * 5) / 9 !}<br>[mark-sed@ebe]$ ebe -in example.in -out ex
Perfectly fitting program found.
Best compiled program has 100% precision
[mark-sed@ebe]$ ebe -i f2c.ebel temps.data
Prague: 5
Paris: 10
Venice: 15
Munich:
          \overline{3}
```
**Figure 2.** Example of Ebe's user defined expressions to change values in Fahrenheit to Celsius. This example uses split compilation and interpretation, but it is possible to do both in one Ebe invocation.

## **4. Ebe's implementation <sup>147</sup>**

One of Ebe's strengths is that it generates Ebel in- 148 structions, which in most cases care only about the 149 word's position rather than its type or even value. This 150 means that the example provided can only have the 151 same structure as the actual file that needs to be edited. 152 Meaning that one can generate a general editing script 153 by only knowing the structure of the actual input file 154 (see listing [1](#page-2-2) and [2\)](#page-2-3). This gives the option to provide  $155$ someone an editing script without requesting the actual 156 data that needs to be edited, which could otherwise 157 be a problem for security or other reasons. This ap- 158 proach can also be useful in cases, where the output is 159 ambiguous to the input because of the values. 160

<span id="page-2-2"></span>**Listing 1.** Example input file containing actual values.

Brno 42 5.0e-8 + True 161

<span id="page-2-3"></span>**Listing 2.** Example input file, which is structurally and type-wise equivalent to an input file in listing [1](#page-2-2) and therefore can be used in place of [1](#page-2-2) for Ebe.

$$
A \t 0 \t 0.0 + B \t 162
$$

On the other hand Ebel language contains con- 163 structs, which allow to match on string value or word's 164 type. These more advanced scripts can for example be 165 generated using Bee language and bee-hs compiler<sup>[2](#page-2-4)</sup>. . 166 This compiler uses a higher level abstraction language, 167 which it then compiles into Ebel and offers this way 168 an alternative scripting language for file editing for 169 programmers. 170

<span id="page-2-0"></span><sup>1</sup>Abstract evolution – a program for generating abstract computer art using genetic programming – [https://github.com/mark](https://github.com/mark-sed/abstract-evolution)[sed/abstract-evolution.](https://github.com/mark-sed/abstract-evolution)

<span id="page-2-4"></span> $2$ Bee-hs – a compiler for Bee language, which is compiled into Ebel – [https://github.com/mark-sed/bee-hs.](https://github.com/mark-sed/bee-hs)

<span id="page-3-0"></span>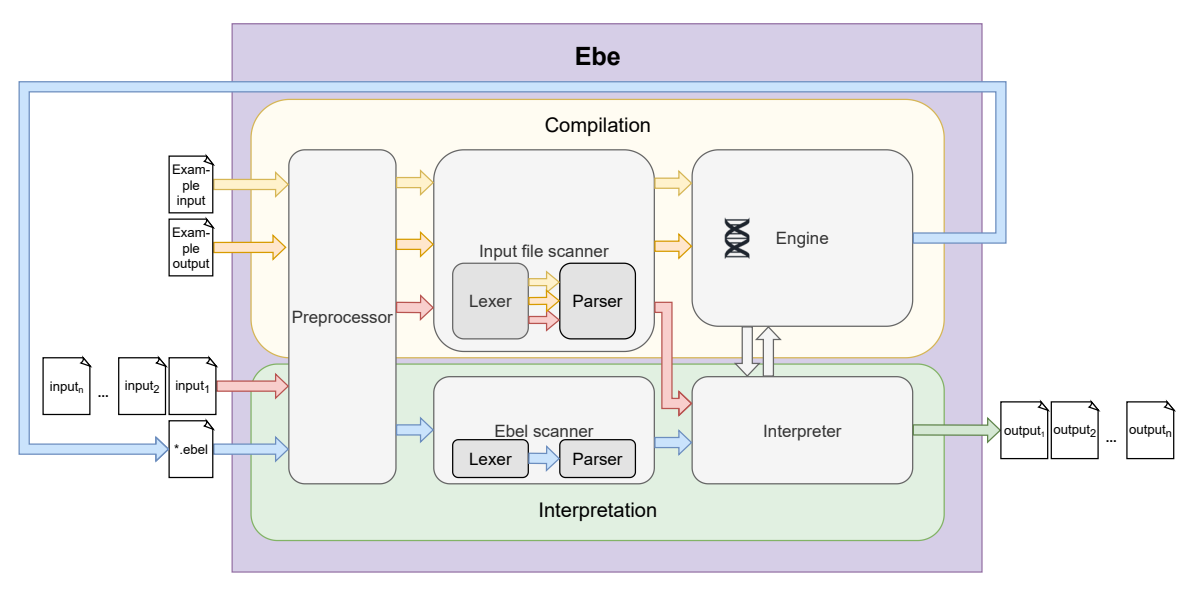

**Figure 3.** Diagram of Ebe's workflow.

 The genetic algorithm used in Ebe varies based on selected engine. Ebe currently offers 3 engines – the experimental engine *MiRANDa*, which uses only random walk, engine *Taylor* and engine *Jenn*. Tay- lor's approach is quite similar to the approach used in Cartesian genetic programming, where only muta- tions are used [\[9\]](#page-5-8) and the starting phenotypes contain only NOP instructions ("NOP tail"). Jenn is the default engine and uses genetic programming process quite similar to the one described by J. Koza [\[10\]](#page-5-9), where staring population are random programs of random size and are during evolution based on set probabilities crossed over, mutated (where mutation only changes one instruction for another random one) and then se- lected into new populations. Fitness is calculated using one of the string comparison methods (listed bellow), which is applied to the example input interpreted using current phenotype and example output.

 Ebe is written in C++ and does not use any external libraries (for general use, otherwise GoogleTest) to al- low for easier portability and compilation. Ebe is a free and open-source project and is designed to be modular and extensible by others. It uses Flex and Bison for lexer and parser generation and thus allows developers to easily implement new parser and lexers for new file formats. The same can be done with engines, where engines are what powers and does the whole process of code generation using genetic programming (although it is possible to use different approach). On top of this Ebe's evolutionary process can be even controlled at compile time with multiple command line options to set attributes such as the fitness function (Leven- shtein distance, Jaro distance, Jaro-Winkler distance or "one-to-one" character comparison), population size, number of generations, number of evolutions or even

a timeout based on compilation time or minimum re- 206 quired output precision. These options are for more 207 skilled users and more often meant for experimenting 208 since Ebe contains heuristics, which decide all these 209 attributes for the user based on the input. 210

# **5. Ebel – Ebe language <sup>211</sup>**

Ebel is an imperative, case insensitive, programming 212 language designed for file editing and to work well 213 with genetic programming.

Ebel is not really meant to be written, but can be 215 and contains some syntactic sugar to make writing 216 and editing it more user-friendly. Ebel resembles a 217 bytecode and was designed in this way to allow for 218 quick parsing and execution in the interpreter. It is 219 interpreted over a file, where the Ebel code can be 220 thought of as a pipeline of instructions through which 221 the file objects (lexemes) go and get modified by. 222

Ebel is composed of multiple sections called passes. 223 A pass defines in which way the input file is read. Each 224 pass is then composed of instructions which take as an 225 input objects its parent pass parses (word or line). 226

## **Listing 3.** Example of Ebel code.

<span id="page-3-1"></span>![](_page_3_Picture_478.jpeg)

241 The Ebel code in listing [3](#page-3-1) will do the following:

![](_page_4_Picture_627.jpeg)

As can be seen in listing  $3$ , Ebel contains the means to carry out computations over a single word (num- bers, floats and even strings) in the edited file, but because of the problems with finding correct expres- sions, where for symbolic regression a large data set would be needed [\[11\]](#page-5-10) and even then it could be am- biguous, this task is left to the user in the form of, already mentioned, user-defined expressions. If such expression is defined Ebe treats it as always correct, but still can evolve the other parts of the file to find a correct Ebel program.

#### **<sup>278</sup> 6. Real world Ebe use examples**

279 Ebe has not been long enough in a public version, but 280 there are already some real world cases, where it has 281 proven to be useful.

## **282 6.1 Extracting hexadecimal color values from 283 markdown table**

284 A documentation for WS2811 LED library  $3$  contained 285 a table of predefined colors and their hexadecimal val-286 ues, which needed to be extracted (see first page teaser

image for reference). This is a very easy edit for Ebe 287 and it took only 100 ms to compile the correct Ebel 288 and interpret it. 289

It required the first line of the table to be put into 290 the input example file and then edit this by hand in the 291 output example file, but the overall time is insignificant 292 to the time it would take to edit this file by hand or 293 writing a script for this edit.

## **6.2 Adjusting feature indexes in biological 295 data set 296**

In this case a desired section of human genome was 297 extracted from the whole genome in GTF format. But 298 to display this correctly in a genome browser program, 299 it needed for the start and end feature index (column 300 4 and 5) to be moved to a different position. In other 301 words the value 153350000 was needed to be sub- 302 tracted from all values in the column 4 and 5. 303

This problem is a perfect case for the use of user 304 defined expressions in Ebe. Here are the example 305 input file and example output file (which contains at 306 the position 4 and 5 the index subtraction): 307

**Listing 4.** Input example file for ebe (with line breaks for readability).

![](_page_4_Picture_628.jpeg)

## <span id="page-4-1"></span>**Listing 5.** Output example file for ebe (with line breaks for readability).

![](_page_4_Picture_629.jpeg)

In the output example file (listing  $5$ ) the user de- 316 fined expression are between the  $\{! \text{ and } ! \}$  control 317 sequences and define the expression to be done over 318 the value at the expression's position. Since this is 319 the only edit needed, Ebe compiles and interprets this 320 within milliseconds. The generated Ebel file can then 321 be used for any other GTF file (since GTF format is 322 standardized and does not change structure [\[12\]](#page-5-11)) and 323 handles even large 50 MB file (123 705 lines) within 324 13 seconds time (on Intel® Core<sup>™</sup> i5-4690 CPU).  $325$ 

## **7. Conclusions <sup>326</sup>**

Ebe displays a promise as an editing tool for not only 327 non-programmers. It requires minimum knowledge 328 of the tool, finds the algorithm for the user and even 329 allows to edit multiple similar files at once. 330

<span id="page-4-0"></span><sup>3</sup><https://github.com/FastLED/FastLED/wiki/Pixel-reference>

 Although Ebe does not yet contain all the wanted features and optimizations, it still allows for some advanced edits, which it can find in a short time and most importantly it can do large simple edits, which might be lot of times needed more than the complex ones. With the addition of user defined expressions Ebe can also tackle more complex problems.

 Ebe also greatly showcases the possibilities and power of genetic programming for code generation and as an alternative for deep learning or neural network in some cases.

 As for the future of Ebe – it is still in development as a free and open source tool for anyone to try it out, with stable releases being published. The goal is to get Ebe to the point, where it can do more complicated edits faster than using other file editing approaches or at least in a similar time frame without any additional help from the user. Graphical interface is also consid- ered for future releases to make Ebe more usable to non-programmers.

 Since Ebe is open source, anyone is highly encour- aged to try it out, play around with it, change parts of it or even integrate Ebe or parts of it into their own project. It also allows for easy parser extensibility, so new file formats can be easily added into Ebe.

#### **<sup>356</sup> Acknowledgements**

357 I would like to thank my supervisor prof. Ing. Lukáš

358 Sekanina, Ph.D. for his help and Bc. Klára Ungrová

359 for the design of Ebe's logo.

#### **<sup>360</sup> References**

- <span id="page-5-0"></span>361 [1] Alfred V. Aho, Brian W. Kernighan, and Peter J. 362 Weinberger. *The AWK Programming Language*. 363 Addison-Wesley Longman Publishing Co., Inc., 364 USA, 1987.
- <span id="page-5-1"></span>365 [2] Canonical. Ubuntu manpage: Awk - pattern <sup>366</sup> scanning and processing language. [http:](http://manpages.ubuntu.com/manpages/trusty/man1/awk.1posix.html) 367 [//manpages.ubuntu.com/manpages/](http://manpages.ubuntu.com/manpages/trusty/man1/awk.1posix.html) <sup>368</sup> [trusty/man1/awk.1posix.html](http://manpages.ubuntu.com/manpages/trusty/man1/awk.1posix.html).
- <span id="page-5-2"></span>369 [3] John R. Koza. *Genetic Programming: On the* 370 *Programming of Computers by Means of Natural* 371 *Selection*. MIT Press, Cambridge, MA, USA, 372 1992.
- <span id="page-5-3"></span>373 [4] Wildor Ferrel and Luis Alfaro. Genetic 374 programming-based code generation for arduino. 375 *International Journal of Advanced Computer Sci-*376 *ence and Applications*, 11(11), 2020.
- <span id="page-5-4"></span>377 [5] Keith D. Cooper, Philip J. Schielke, and Devika 378 Subramanian. Optimizing for reduced code space

using genetic algorithms. In *Proceedings of the* 379 *ACM SIGPLAN 1999 Workshop on Languages,* 380 *Compilers, and Tools for Embedded Systems*, 381 LCTES '99, page 1–9, New York, NY, USA, 382 1999. Association for Computing Machinery. 383

- <span id="page-5-5"></span>[6] Stephanie Forrest, ThanhVu Nguyen, Westley 384 Weimer, and Claire Le Goues. A genetic pro- 385 gramming approach to automated software repair. 386 In *Proceedings of the 11th Annual Conference on* 387 *Genetic and Evolutionary Computation*, GECCO 388 '09, page 947–954, New York, NY, USA, 2009. 389 Association for Computing Machinery. 390
- <span id="page-5-6"></span>[7] Yuchen Wang and Rong Xie. Pixel-based ap- 391 proach for generating original and imitating evo- 392 lutionary art. *Electronics*, 9(8), 2020. 393
- <span id="page-5-7"></span>[8] Dragan Matić. A genetic algorithm for com- 394 posing music. *Yugoslav Journal of Operations* 395 *Research*, 20, 01 2010. 396
- <span id="page-5-8"></span>[9] Julian Miller. *Cartesian Genetic Programming*, 397 volume 43. 06 2003. 398
- <span id="page-5-9"></span>[10] John R. Koza. Genetic programming - on the 399 programming of computers by means of natural 400 selection. In *Complex adaptive systems*, 1993. 401
- <span id="page-5-10"></span>[11] Hitoshi Iba, Ji Feng, and Hossein Izadi Rad. Gp- 402 rvm: Genetic programing-based symbolic regres- 403 sion using relevance vector machine. In *2018* 404 *IEEE International Conference on Systems, Man,* 405 *and Cybernetics (SMC)*, pages 255–262, 2018. 406
- <span id="page-5-11"></span>[12] GFF/GTF File Format. Definition and supported 407 options. [http://www.ensembl.org/](http://www.ensembl.org/info/website/upload/gff.html) <sup>408</sup> info/website/upload/qff.html. 409